Jin-Soo Kim (*jinsoo.kim@snu.ac.kr*) Systems Software & Architecture Lab. Seoul National University

Fall 2023

Processes

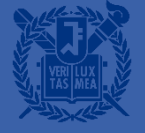

## OS Internals

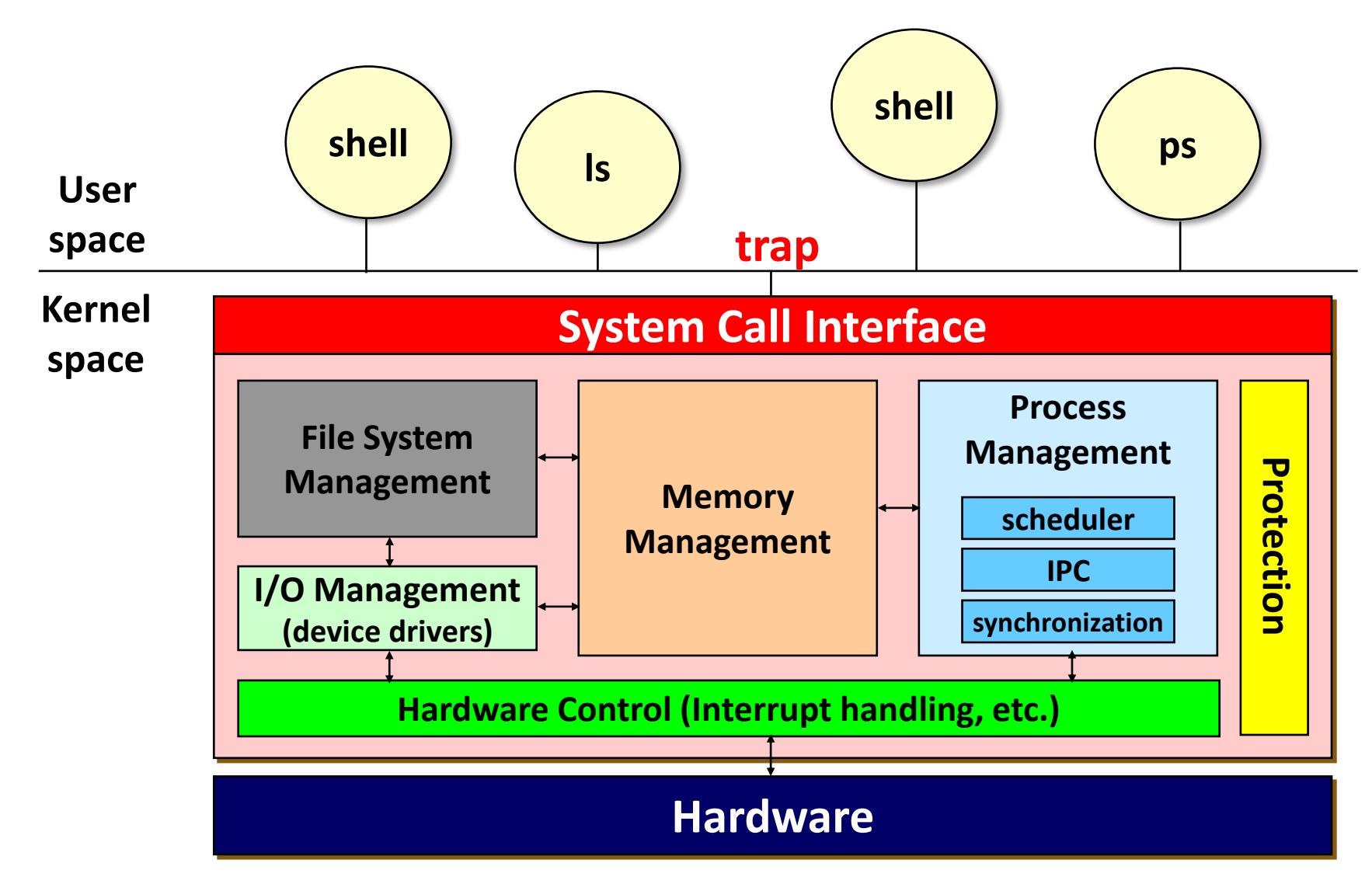

## What is a Process?

- $\blacksquare$  A(An) \_\_\_\_\_\_\_\_\_ of a program in execution
- Java analogy:
	- Class → "program" (static)
	- Object  $\rightarrow$  "process" (dynamic)
- The basic unit of protection
- A process is identified using its process ID (PID)
- A process includes
	- CPU context (registers)
	- OS resources (address space, open files, etc.)
	- Other information (PID, state, owner, etc.)

## From Program to Process

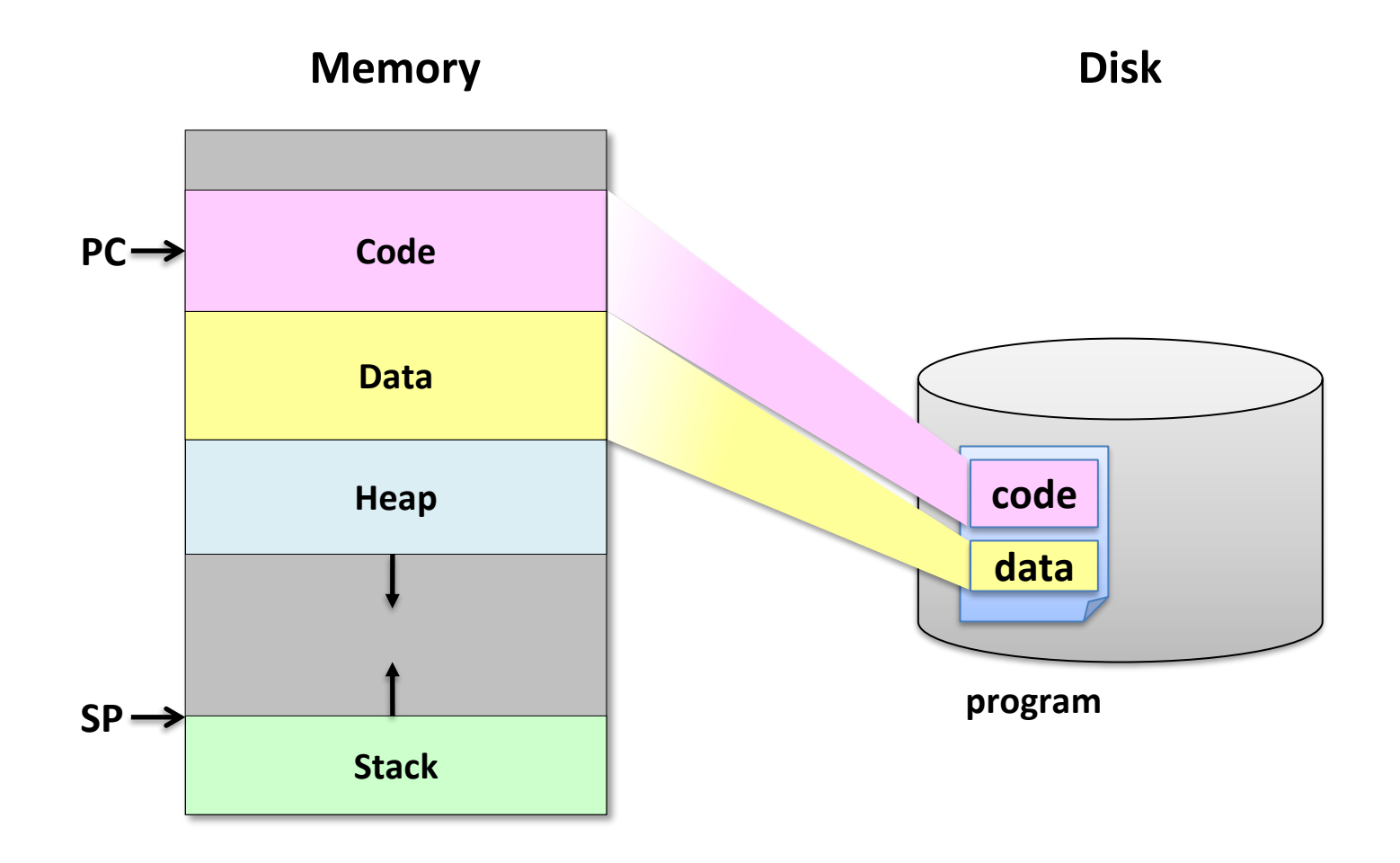

## Running a Process

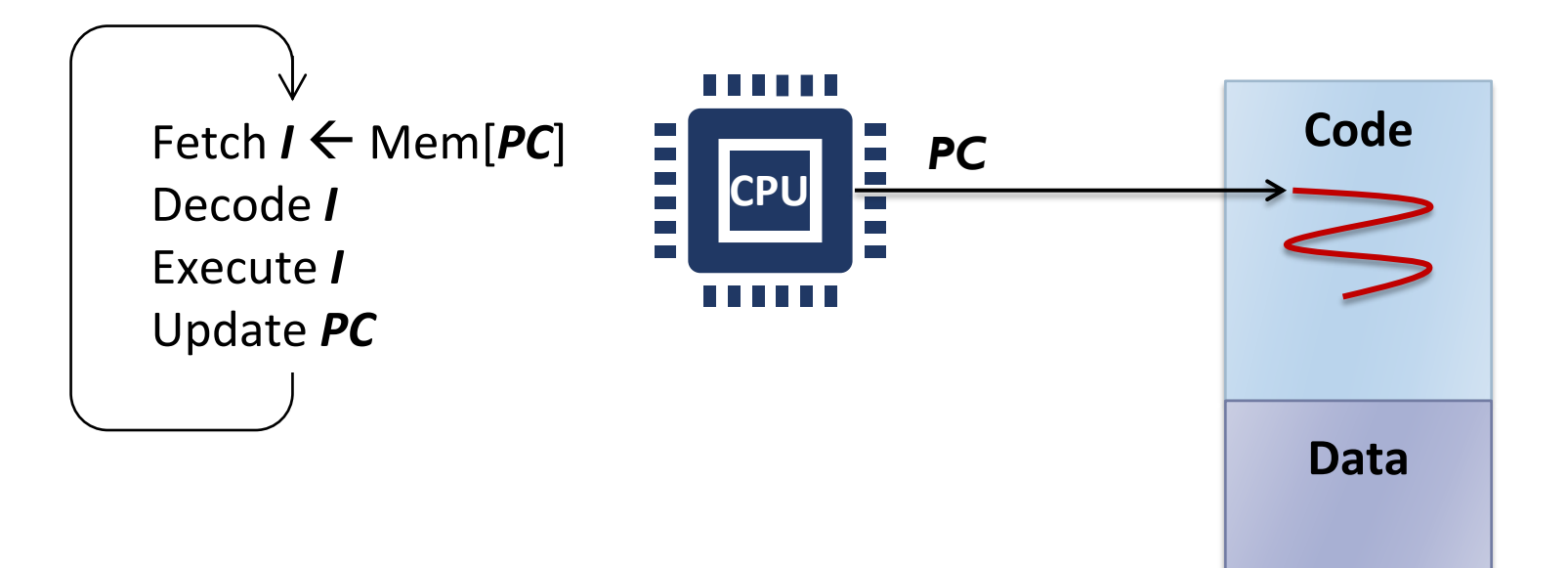

## Running Multiple Processes

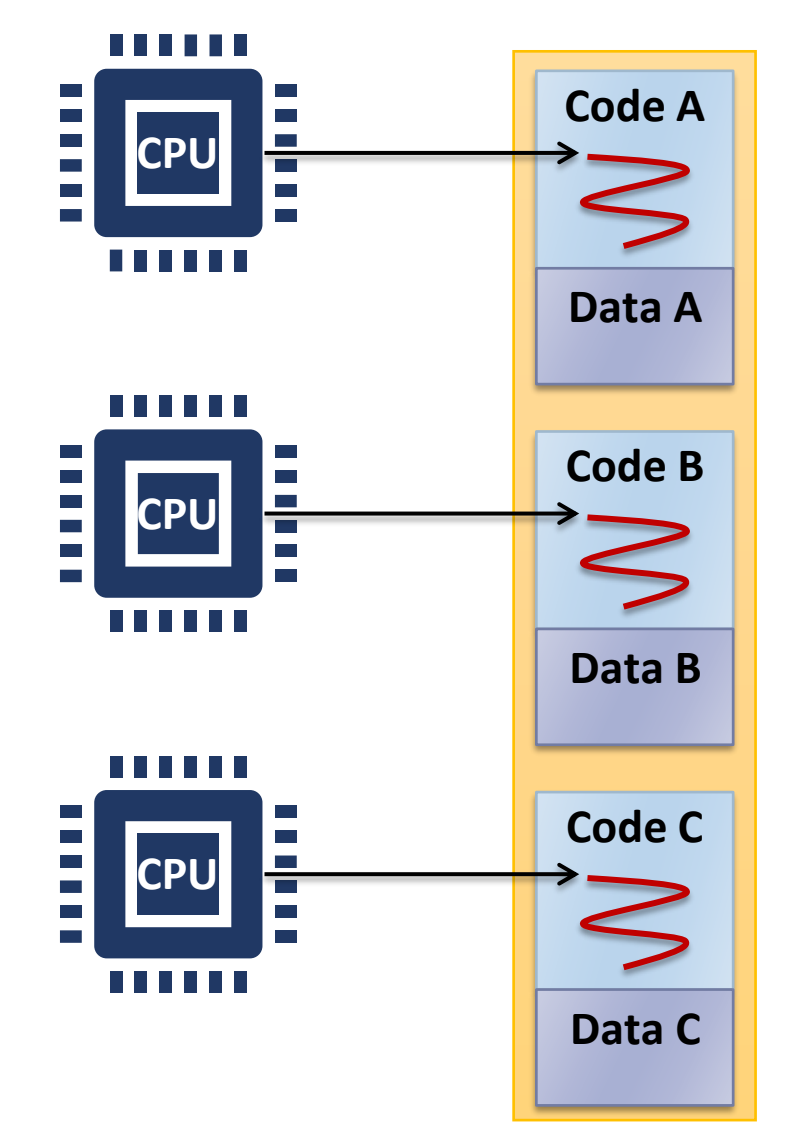

## Interleaving Multiple Processes

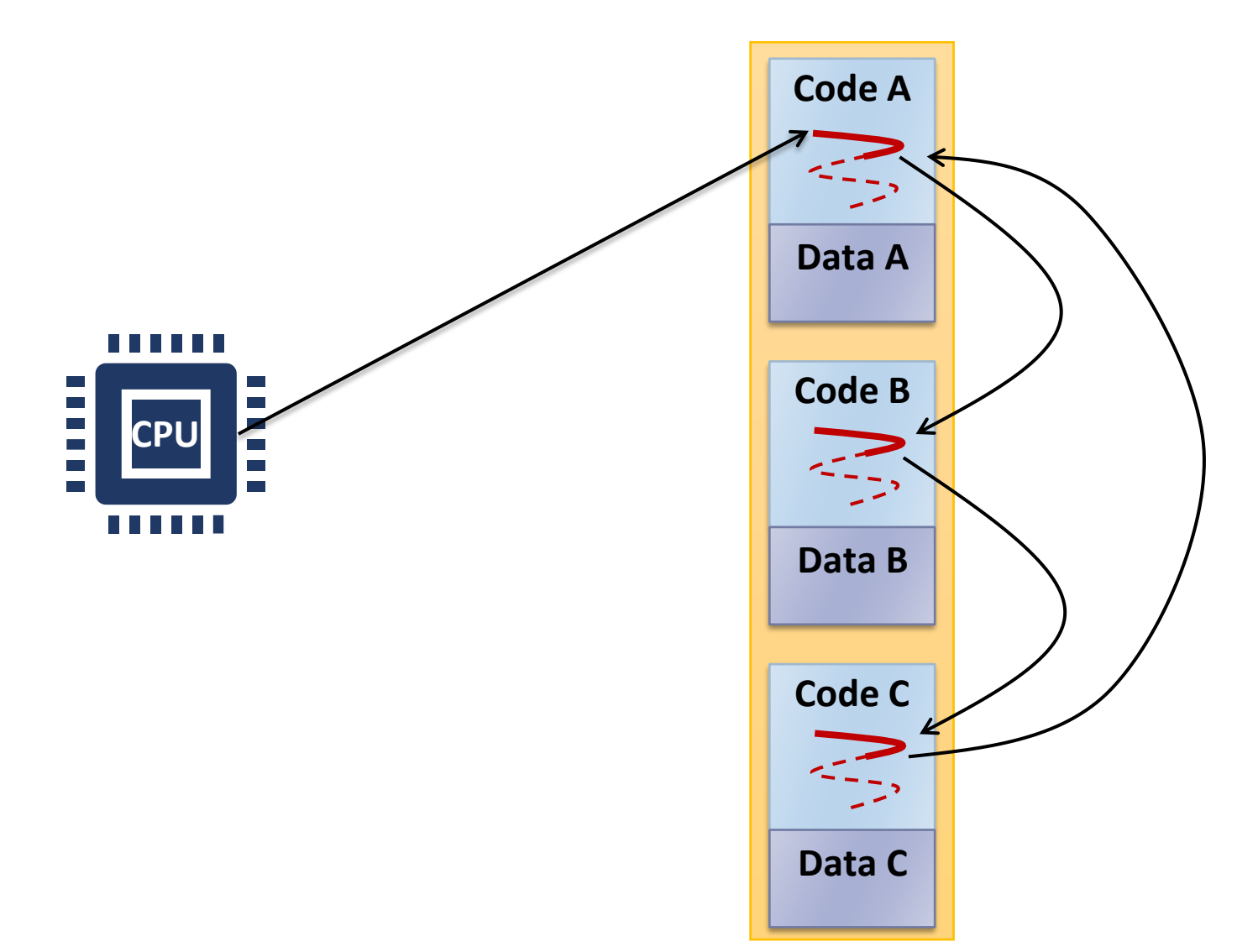

## Virtualizing the CPU

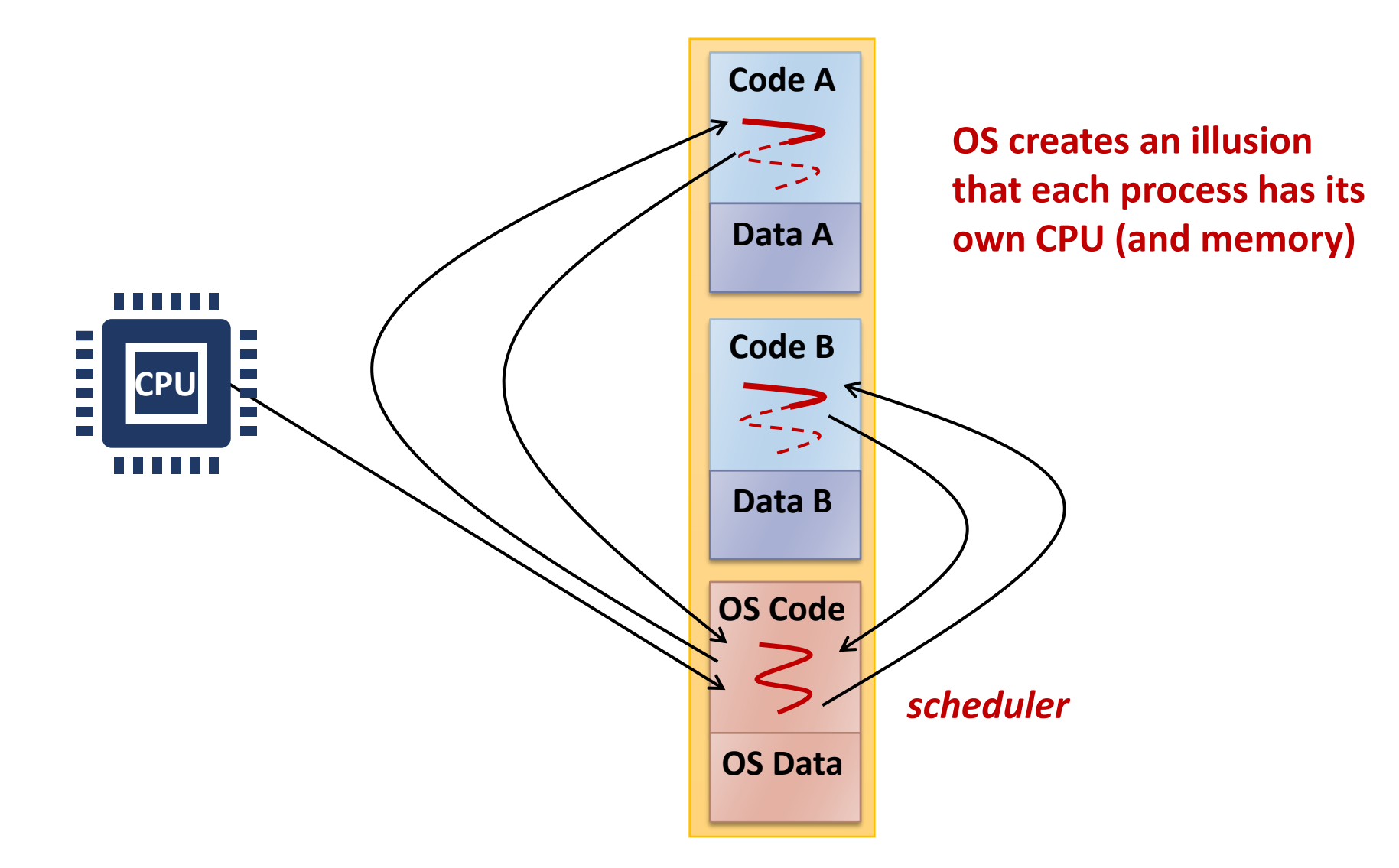

## Example: Creating a Process

```
#include <sys/types.h>
#include <unistd.h>
int main() {
    int pid;
    if ((pid = fork()) == 0)printf ("Child of %d is %d\n", getppid(), getpid()); /* child */
    else 
        printf ("I am %d. My child is %d\n", getpid(), pid); /* parent */
}
```

```
$ ./a.out
I am 31098. My child is 31099.
Child of 31098 is 31099.
$./a.outChild of 31100 is 31101.
I am 31100. My child is 31101.
```
## Process Hierarchy

- Parent-child relationship
	- One process can create another process
	- Unix calls the hierarchy a "process group"
	- Windows has no concept of process hierarchy
- Browsing a list of processes:
	- ps in Unix
	- Task Manager (taskmgr) in Windows

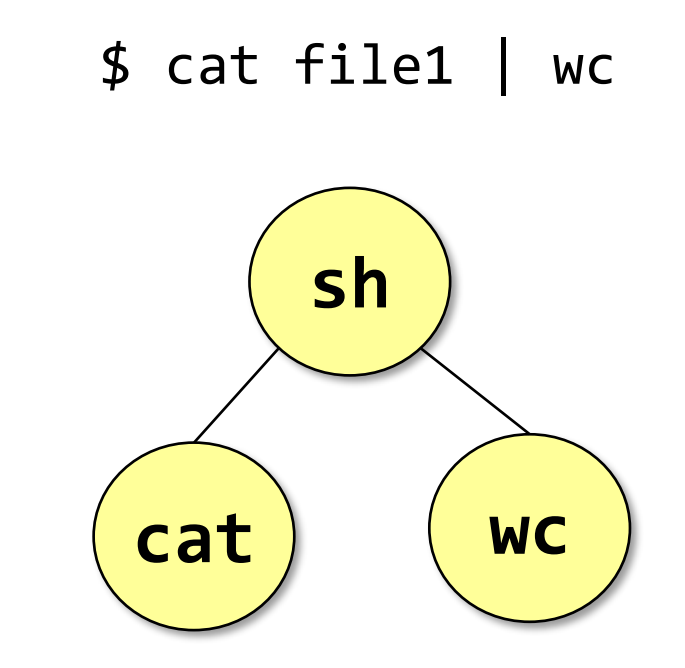

## Process Creation

- $\blacksquare$  fork()
	- Creates a new process cloning the parent process
		- Parent inherits most of resources and privileges: open files, UID, etc.
		- Child also duplicates the parent's address space
	- Parent may either wait for the child to finish (using  $wait()$ ), or it may continue in parallel
	- Shells or GUIs use this system call internally
	- Called once, returned twice
- $\blacksquare$  exec()
	- Replaces the current process image with a new program
	- Windows: CreateProcess() = fork() + exec()
	- Called once, never returns

## Process Termination

- Normal exit (voluntary)
- **Error exit (voluntary)**
- Fatal error (involuntary)
	- Segmentation fault illegal memory access
	- Protection fault
	- Exceed allocated resources, etc.
- Killed by another process (involuntary)
	- By receiving a signal

#### ■ Process: terminated, but not removed

# Simplified Shell

```
int main(void)
\{char cmdline[MAXLINE];
    char *argv[MAXARGS];
    pid_t pid;
    int status;
    while (getcmd(cmdline, MAXLINE) >= 0) {
        parsecmd(cmdline, argv);
        if (!builtin_command(argv)) {
            if ((pid = fork()) == 0) {
                if (execv(argv[0], argv) \langle 0) {
                     printf("%s: command not found\n", argv[0]);
                     exit(0);}
             }
            waitpid(pid, &status, 0);
        }
    }
}
```
### Process State Transitions

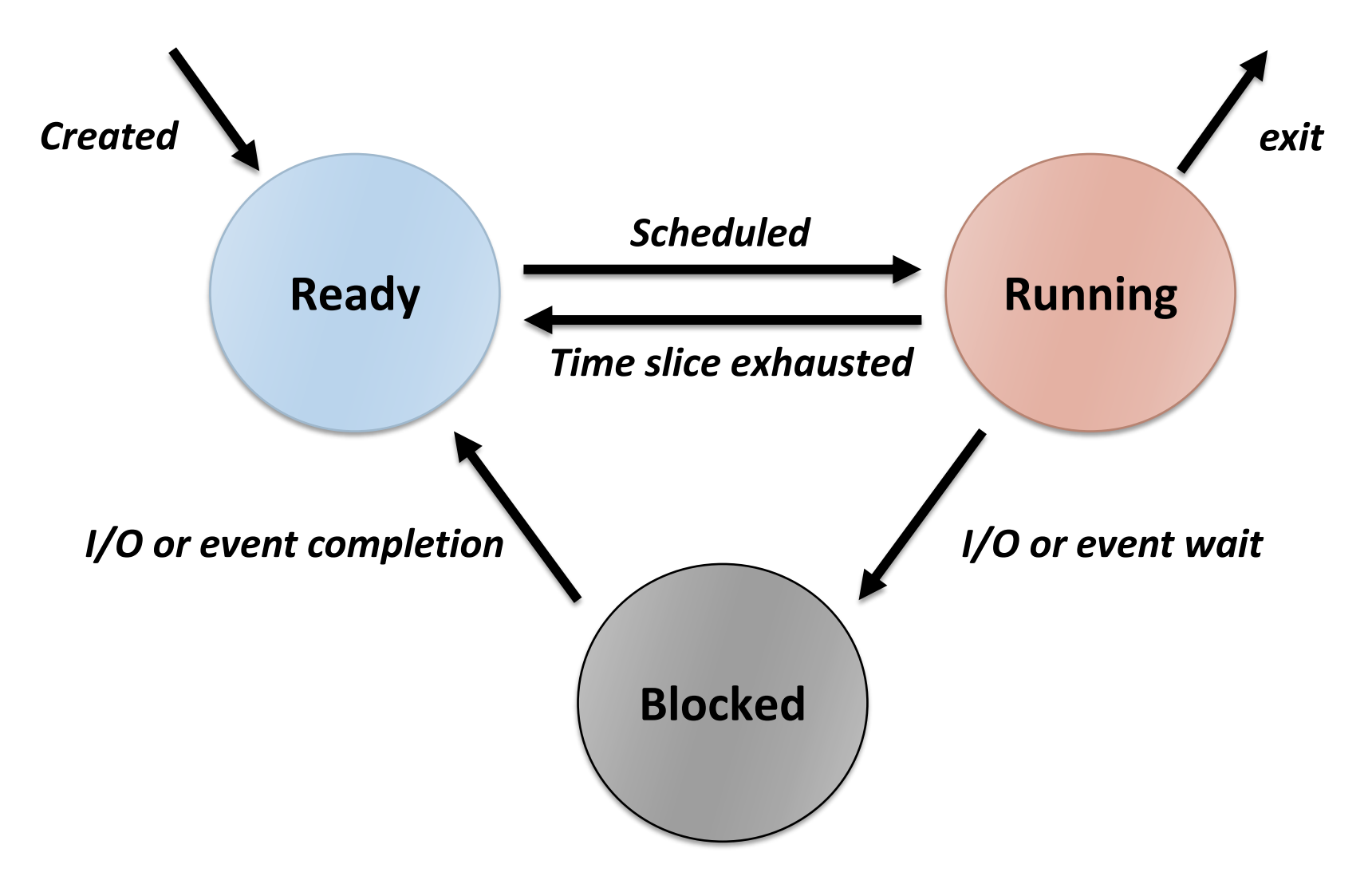

### Processes

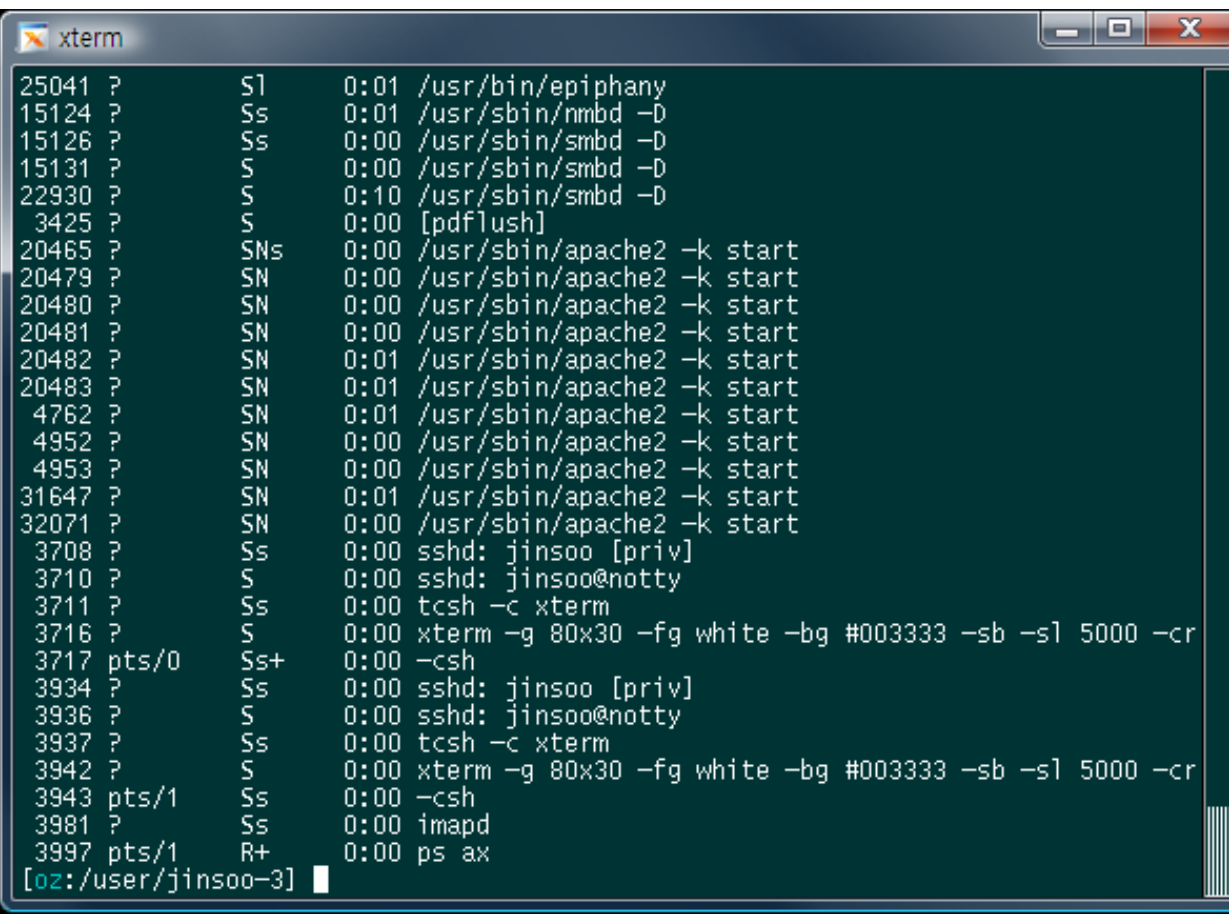

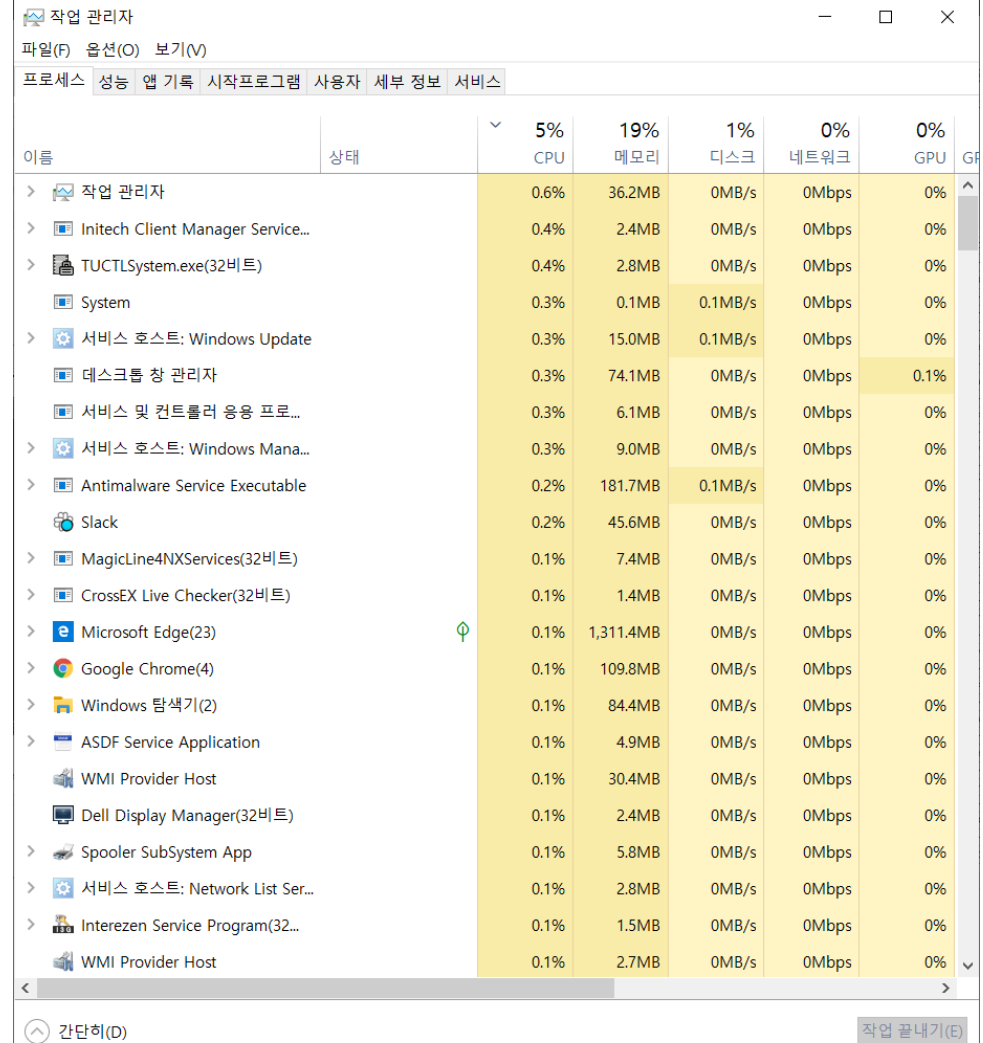

# Implementing Processes

- PCB (Process Control Block) or Process Descriptor
	- Each PCB represents a process
	- Contains all the information about a process
		- CPU registers
		- PID, PPID, process group, priority, process state, signals
		- CPU scheduling information
		- Memory management information
		- Accounting information
		- File management information
		- I/O status information
		- Credentials
	- struct task struct in Linux: 6528 bytes as of Linux 6.2.0
	- struct proc in xv6: 360 bytes

## Context Switch

- The act of switching CPU from one process to another
- Administrative overhead
	- Saving and restoring registers and memory maps
	- Flushing and reloading the memory cache
	- Updating various tables and lists, etc.
- The overhead depends on hardware support
	- Multiple register sets in UltraSPARC
	- Advanced memory management techniques may require extra data to be switched with each context (e.g., page tables, TLB, etc.)
- 100s or 1000s of switches/sec typically

## Example: Context Switches in Linux

- Total uptime: 10,738,129.85 sec (124 days) / proc/uptime
- Total 6,770,575,007 context switches / proc/stat
- Average 630.5 context switches / sec (for all 4 CPUs)
- Roughly 158 context switches / sec / CPU

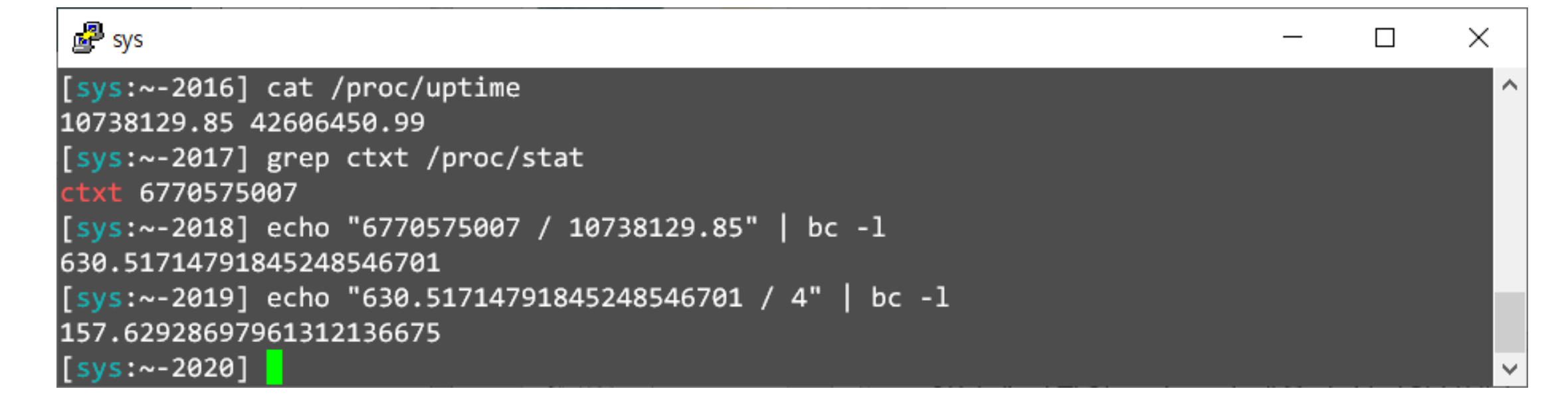

## Performing Context Switch in xv6

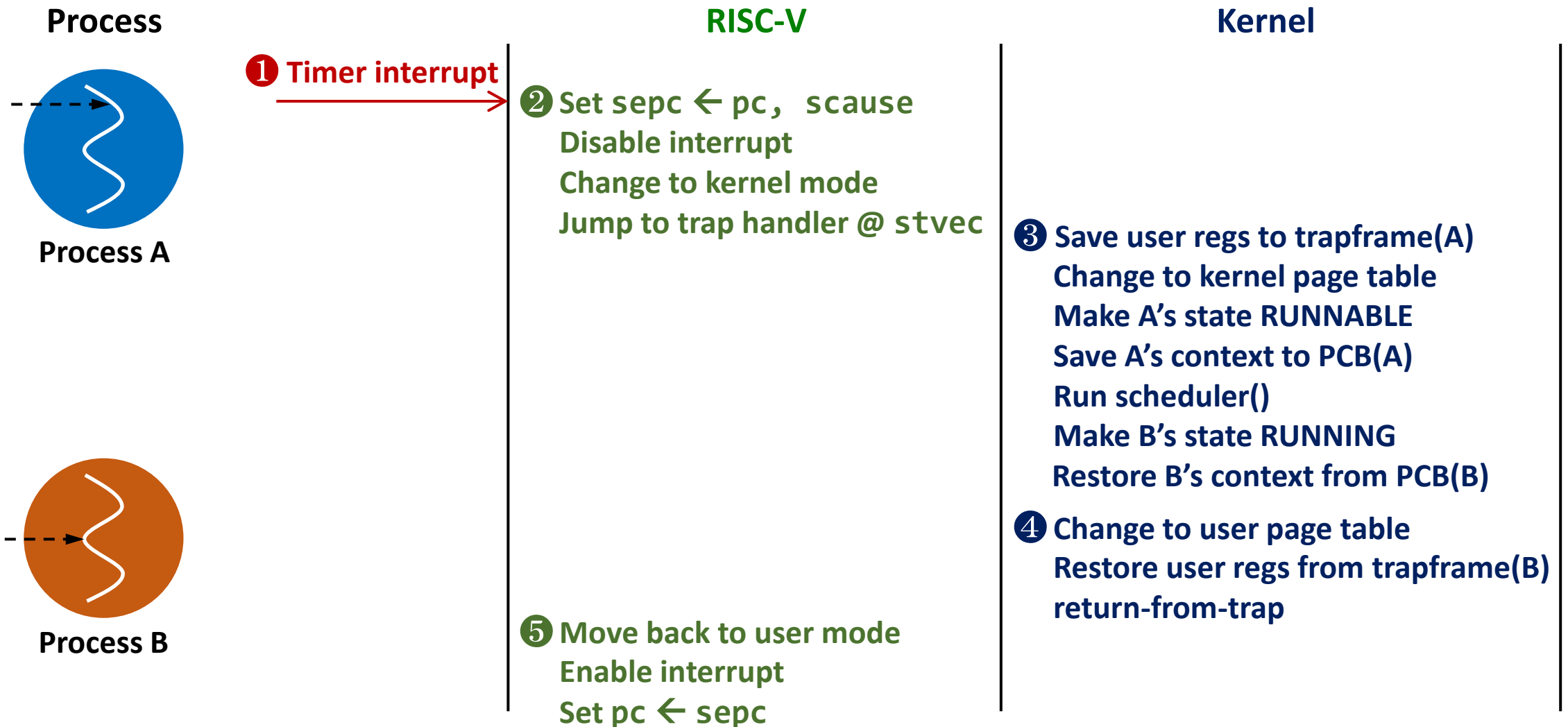

## Process State Queues

- The OS maintains a collection of queues that represent the state of all processes in the system
	- Ready queue (or run queue)
	- Wait queue(s): one queue for each type of event (device, timer, message, ...)
- Each PCB is queued onto a state queue according to its current state
	- As a process changes state, its PCB is migrated between the various queues

# Implementing fork()

#### **int fork()**

- Creates and initializes a new PCB
- Creates and initializes a new address space
- Initializes the address space with a copy of the entire contents of the address space of the parent
- **·** Initializes the kernel resources to point to the resources used by the parent (e.g., open files)
- Places the PCB on the ready queue
- Returns the child's PID to the parent, and zero to the child

# Implementing exec()

**int execv(char \*prog, char \*argv[])**

- Stops the current process
- Loads the program "prog" into the process's address space
- Initializes hardware context and "args" for the new program
- Places the PCB on the ready queue
- exec () does not create a new process
- What does it mean for exec () to return?

# Policy vs. Mechanism

- Policy
	- *What* should be done?
	- Policy decisions must be made for all resource allocation and scheduling problems
	- e.g., What is the next process to run?
- Mechanism
	- *How* to do something?
	- The tool for implementing a set of policies
	- e.g., How to make multiple processes run at once?

## Separating Policy from Mechanism

- A key principle in operating system design
- Policies are likely to change depending on workloads and also across places or over time
- A general mechanism, separated from policy, is more desirable
- Allows to build a more modular OS
- Enables extensible systems User-specific policies?